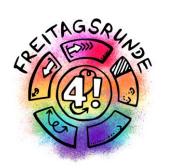

#### **HowTU Study**

Introductory Event for Students at Faculty IV

Talk will start 10:15

DON'T PANIC!

# Where to Find These Slides?

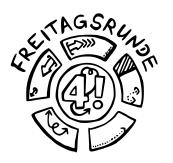

• <a href="https://wiki.freitagsrunde.org/Hauptseite">https://wiki.freitagsrunde.org/Hauptseite</a>

## HowTU Office Hours

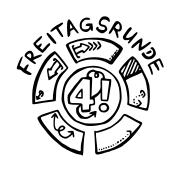

- Something remains unclear?
- Do you want to talk to someone directly?
- Office hours of the <u>Student Advisory Service</u>
- Visit us on Matrix or at our room in MAR 0.005

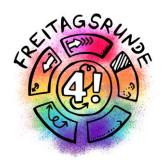

# tl;dr

Too long, didn't read

# Teaching Platforms

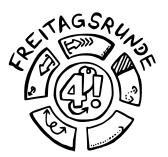

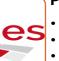

#### Planning, Partial Assignments and Exams

- recognition of prerequisites
- room directory
- (tutorial registration)

MTS

#### **Modules and Exams**

- $\bullet exam\ registration$
- •module-descriptions and compulsory elective subjects catalogue

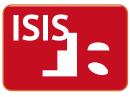

#### Learning Platform

- course material
- homework and sometimes quizzes

## Orgasystems

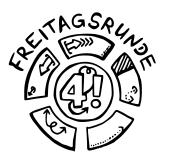

QISPOS

#### **Study Records**

Transcript of records

tuPORT

#### **Administrative**

- Certificate of Registration, re-registration
- Requests to the Office of Student Affairs, Examination Office

Exchange

#### E-Mails

• read regularly, at best daily

## Web-Relaunch

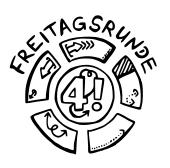

- The TU Berlin has changed the server-backend of their websites
- Many websites lack translation into English
- some links are still broken (try access via web archives)
- Especially contact information may still be missing on the English sites

#### **BEW-Account**

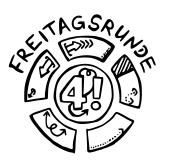

- In case your matriculation takes time, you can already use ISIS and MOSES with your BEW-Account
  - Login: BEW\_0...
  - Password: as usual

# Anything else?

- You need to register for exams, but only sometimes for lectures
  - Enrollment in courses on ISIS has no consequences
  - Exception: registration for seminars / projects in order to reserve a spot
- Register for exams on time and deregister when necessary, deadlines are communicated by the faculty
- Ask questions
  - Freitagsrunde
  - Student Advisory Service

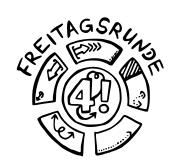

## Where does what stand?

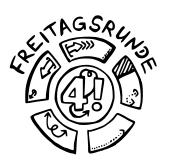

- Study and Examination Regulations (STuPO)
  - Search for the reading version
  - Focus on Section 5 Organization of Studies
- General Study and Examination Regulations (AllgStuPO)
  - Work through the table of contents
  - Focus on: **Section 47 Course formats** 
    - **Section 55 Portfolio examination**

# Glossary

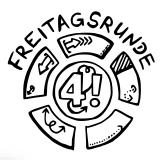

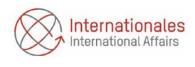

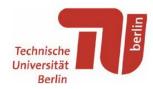

#### Technische Universität Berlin Glossar / Glossary

https://www.static.tu.berlin/fileadmin/www/10004219/Forschende\_Beschaeftigte/UEbersetzungsservice/Glossary\_08\_2022.pdf

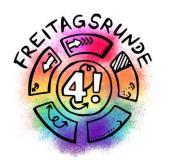

# Navigating through the (hybrid) Semester

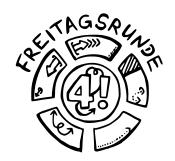

# Example Walk through the (hybrid) Semester

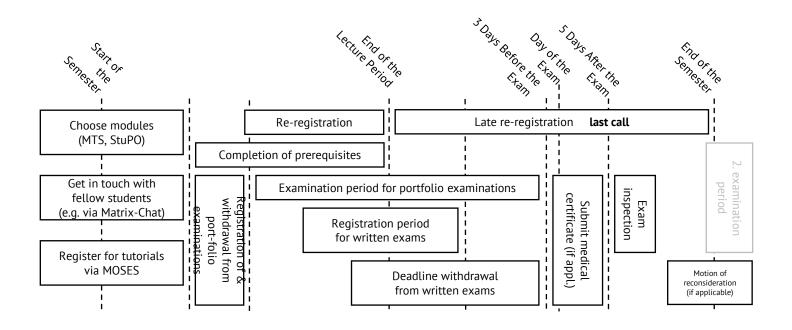

https://uniabc.freitagsrunde.org/#Semester

#### Email

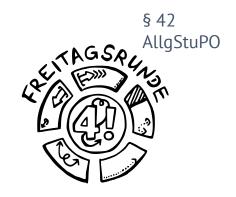

#### mail.tu-berlin.de

- Read your emails, seriously, please do it
- Forwarding can (and does) end up in the spam folder
  - While using the default forwarding method, you also cannot send emails from your TU account
- Guides are available at the ZECM

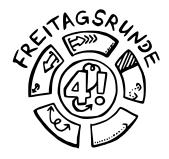

# matrix @ TUB

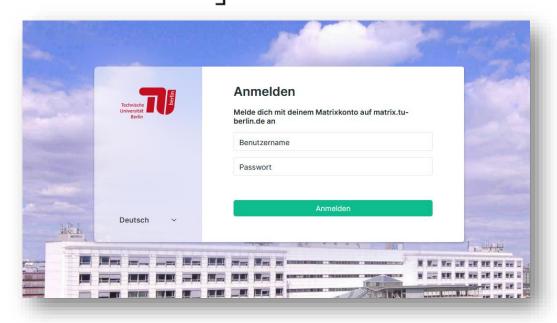

- Available under <a href="https://chat.tu-berlin.de">https://chat.tu-berlin.de</a>
- Guide: <a href="https://wiki.freitagsrunde.org/Matrix">https://wiki.freitagsrunde.org/Matrix</a>

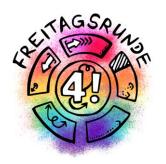

# Timetable (live demonstration)

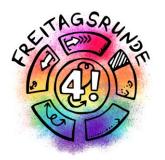

## https://tu.eno.pw

# Course Types

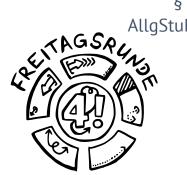

- lecture (VL)
- exercise (UE)
- tutorial (TUT)
- lab (PR)
- project (PJ)
- seminar (SEM)
- integrated course (IV)

# Course Registration

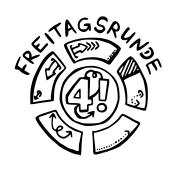

- Some courses require one
- Usually done via ISIS, sometimes extra tools
- Never done via MOSES Course Directory
- Tutorials have an extra registration on MOSES (see previous)

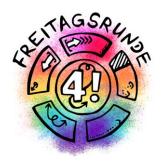

## Lecture Period

## **Group Tasks**

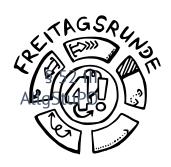

- Three kinds of groups
  - Groups for tutorials on MOSES, to get into the same tutorial
  - Homework groups for prerequisites
  - Study groups for learning together (informal)
- Notify your fellow members early if you have difficulties completing your part in time
- Tell the teachers early if your group doesn't work well

# Exam Types

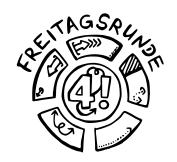

Written Exams

Oral Exams

Portfolio examination

#### Portfolio Examinations

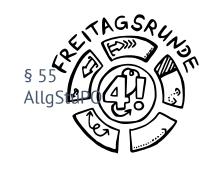

- Consist of multiple parts
  - e.g. Written tests, homework assignments, presentation ...
  - Usually sum up to 100 points
- Registration early(!) in the semester
- Deregistration is only possible until three days before the first examination part

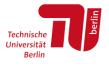

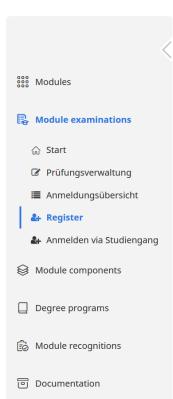

Modulverzeichnis (MTS) / Module examinations / Register

#### Exam registration

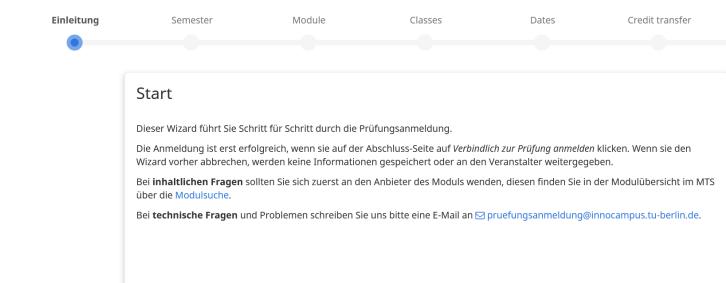

- MTS -> Modul examinations -> Register
- Not to be confused with the Exam Registration under the "Klausurtermin"-Tab within MOSES

# Registration

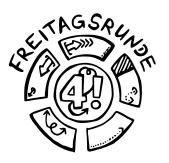

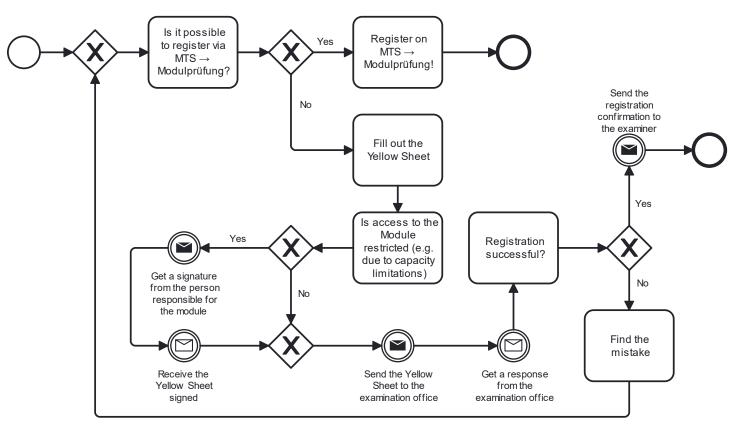

## Yellow Sheet

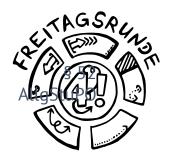

| Ausfüllbares Formular: Bitte beide Seiten jeweils einseitig drucken.  Anmeldung zur Prüfung |                                                                                                    |                                                                                                    |  |  |  |
|---------------------------------------------------------------------------------------------|----------------------------------------------------------------------------------------------------|----------------------------------------------------------------------------------------------------|--|--|--|
|                                                                                             |                                                                                                    |                                                                                                    |  |  |  |
| im Studiengang / ggf. Studienrichtung<br>Course of study / discipline                       |                                                                                                    | Matrikel-Nummer<br>Matriculation number                                                                                    |  |  |  |
| □ Frau / Mrs / Ms □ Herr / Mr                                                               |                                                                                                    | 1. Fach/Modulprüfung /     1st Examination subject                                                                         |  |  |  |
| Name / Family name                                                                          |                                                                                                    | 1. Wiederholung / 1st Repeat                                                                                               |  |  |  |
| Vorname / First name                                                                        |                                                                                                    | 2. Wiederholung* / 2nd Repeat*                                                                                             |  |  |  |
| Tel.<br>©<br>E-Mail                                                                         |                                                                                                    | Letztmögliche Prüfungsversuche sind gem.<br>§ 33 BerlHG von mindestens zwei prüfungs-<br>berechtigten Personen abzunehmen. |  |  |  |
| Fach / Modul (Subject):                                                                     | Fach / Modul r                                                                                                    | Fach / Modul mit Genehmigung - nur wenn laut                                                                               |  |  |  |
| ☐ Pflichtmodul ☐ Wahlpflichtmodul                                                           |                                                                                                    | Modulbeschreibung erforderlich<br>Subject with permission - if required by module description:                             |  |  |  |
| ☐ Kernmodul/_ ☐ Profilmodul/_                                                               |                                                                                                    |                                                                                                    |  |  |  |
| ☐ Anwendungsfach ☐ Nebenfach                                                                | □Fre                                                                                                    | ☐ Freie Wahl / Wahlmodul / FÜS                                                                                             |  |  |  |
| ☐ Schwerpunktmodul ☐ Ergänzungsmodul                                                        | ☐ Zus                                                                                                    | ☐ Zusatzmodul (gemäß § 37 AllgStuPO)                                                                                       |  |  |  |
|                                                                                             | Kapazitäten vorhanden und verpflichtende Voraussetzungen erfüllt  Available canacity and conditions precedent fulfilled |                                                                                                    |  |  |  |

| Anmeldung zur Prüfung  ► Abschluss: □ Bachelor □ Master □ Vordiplom □ Hauptdiplom |                                                                                                    |                                                                                                    |  |  |  |
|-----------------------------------------------------------------------------------|----------------------------------------------------------------------------------------------------|----------------------------------------------------------------------------------------------------|--|--|--|
| Im Studiengang / ggf. Studienrichtung<br>Course of study / discipline             | Matrikel-Nummer<br>Matriculation number                                                                                                    |                                                                                                    |  |  |  |
| □ Frau / Mrs. / Ms. □ Herr / Mr  Name / Family name                               | 1. Fach/Modulprüfung /  1 <sup>M</sup> Examination subject  1. Wilederholung /  1 Facepat                                                      | 1 <sup>™</sup> Examination subject                                                                                         |  |  |  |
| Vorname / First name                                                              | 2. Wiederholung*/                                                                                                    |                                                                                                    |  |  |  |
| Tel.<br>E-Mail                                                                    | § 33 BeriHG von mindestens zwe                                                                                                    | Letztmögliche Prüfungsversuche sind gem.<br>§ 33 BerlHG von mindestens zwei prüfungs-<br>berechtigten Personen abzunehmen. |  |  |  |
| Fach / Modul (Subject):  Pflichtmodul                                             | Fach / Modul mit Genehmigung - nur wenn laut<br>Modulbeschreibung erforderlich<br>Subject with permission - if required by module description: |                                                                                                    |  |  |  |
| □ Anwendungsfach □ Nebenfach □ Schwerpunktmodul □ Ergänzungsmodul                 | ☐ Freie Wahl / Wahlmodul / FÜS ☐ Zussatzmodul (gemäß § 37 AligStuPO)  Kapaziläten vorhanden und verpflichtende Voraussetzungen erfüllt         |                                                                                                    |  |  |  |
| O                                                                                 |                                                                                                    |                                                                                                    |  |  |  |

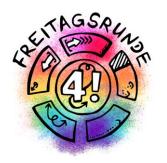

## Once the lectures end

### Written Exam

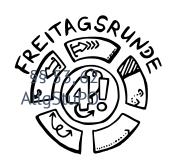

- 90 240 minutes long
- mandatory prerequisites for registering possible
  - e.g. through earning homework points
- registration until 1 week before the exam
- deregistration until three days before the exam

### Exam Collection

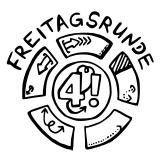

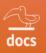

#### Klausurensammlung der Freitagsrunde

Die meisten Klausuren wurden von Studierenden zusammengetragen, um anderen das Lernen zu erleichtern. Wir würden uns freuen, wenn ihr nach euren Klausuren dazu beitragt, diese Sammlung zu erweitern.

Wie? Schaut mal im Wiki vorbei.

#### MUSTERLÖSUNGEN KÖNNEN FEHLER ENTHALTEN!

Wir freuen uns über korrigierte Dokumente!

Vielen Dank für eure Hilfe!

https://docs.freitagsrunde.org/Klausuren/

## Sick? Doctors Note

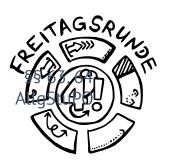

- Deregistration is also possible after the regular deregistration period
  - Sick note to be handed in until 5 days after the exam
  - Other reasons are to be resolved personally with the examination office
- An open attempt has to be continued; potentially already on the next possible date of exam

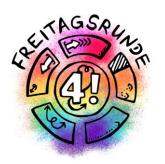

## After the exam

## Inspection

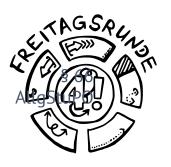

- Look through the graded exam and check whether the correction was correct
- Understand and avoid repeat mistakes
- If there are any problems: check the reconsideration procedure
- Tip: Always show up!
  - If you cannot attend, then give permission to someone else to go for you.

## Grades

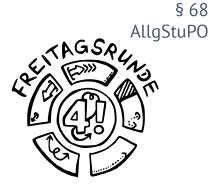

| Grade           | Assessment   | Definition               |  |
|-----------------|--------------|--------------------------|--|
| 1.0 / 1.3       | very good    | outstanding perfor-      |  |
|                 |              | mance                    |  |
| 1.7 / 2.0 / 2.3 | good         | performance above-av-    |  |
|                 |              | erage requirements       |  |
| 2.7 / 3.0 / 3.3 | satisfactory | complies with average    |  |
|                 |              | overall requirements     |  |
| 3.7 / 4.0       | sufficient   | performance which,       |  |
|                 |              | despite some flaws,      |  |
|                 |              | still complies with per- |  |
|                 |              | formance requirements    |  |
| 5.0             | poor         | performance with sig-    |  |
|                 |              | nificant flaws which     |  |
|                 |              | does not comply with     |  |
|                 |              | requirements             |  |

 The conversion is done via grading keys, depending on exam type (e.g. portfolio) See module description (Moses)

#### Exam Terms

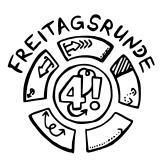

- 2 per semester, you can choose the term in written exams
- Usually the first 3 weeks and the last 3 weeks of the lecture-free time

# **Exam Repetition**

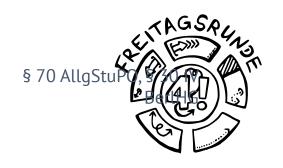

- 3 attempts, the last one is oral
- Compulsory elective and elective modules can be exchanged
  - You need to submit the corresponding <u>form</u> to the examination office **BEFORE** registering the replacement exam
- One further attempt, if you take part in a meeting with the <u>Student advisory services</u>
- Three attempts for the thesis (BerlHG)

#### View your Transcript (QISPOS)

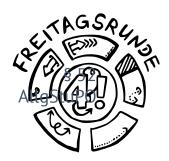

| The state of the state of the s |                                                                                                    |                                                              |
|----------------------------------------------------------------------------------------------------|----------------------------------------------------------------------------------------------------|--------------------------------------------------------------|
|                                                                                                    | <u>H</u> ome     OM                                                                                | ck_login   You are logged in as: 102354   acting as: Student |
| You are here: <u>Home</u> → <u>Administration of exams</u> → <u>Transcript Of Records</u>                                                                                                    |                                                                                                    | My Functions                                                 |
| Administration of exams Hide menu                                                                                                    | Transcript Of Records pdf-overview: Compendium of all Achievements  acknowleded exam  Student Data |                                                              |
|                                                                                                    | Student's name                                                                                     | Margaret Hamilton                                            |
|                                                                                                    | Date and place of birth                                                                            | 17.08.1936 in Paoli                                          |
|                                                                                                    | Field of study                                                                                     | [88] Master                                                  |
|                                                                                                    | Registration number                                                                                | 102354                                                       |
|                                                                                                    | Address                                                                                            | Technology Square 555, MA 02139 Cambridge                    |
|                                                                                                    |                                                                                                    |                                                              |

## Re-Registration

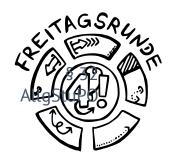

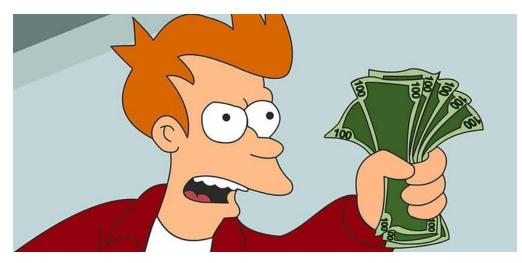

Shut Up And Take My Money! still from the science fiction animated sitcom *Futurama* from 20th Television, episode *Attack of the Killer App* (2010).

- without penalty fee: until 17.02.2024
- with penalty fee: until 31.03.2024

## tuPORT

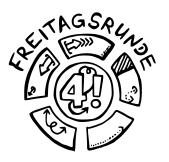

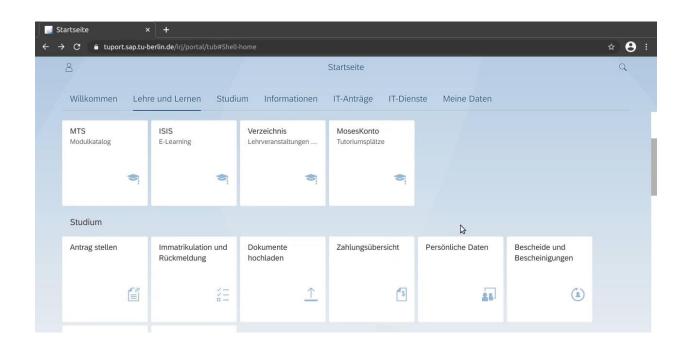

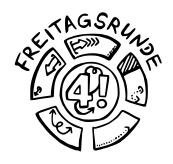

# And then it all starts again

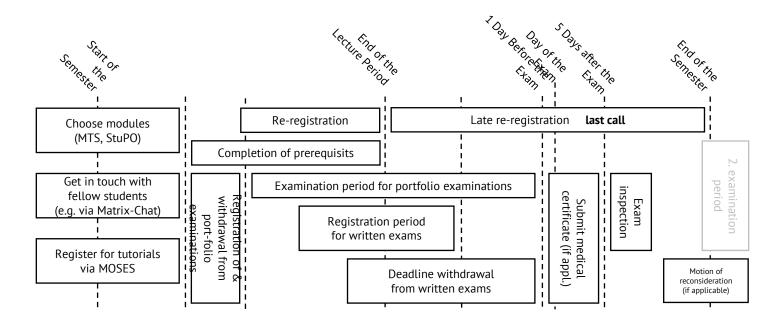

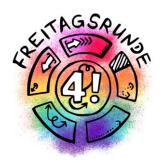

# Tips & Tricks

## The Academic Quarter

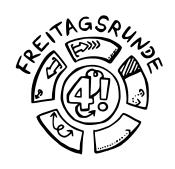

Pay close attention to starting times!

- Lectures, study groups, tutorials usually start c.t. (cum tempore – with time), which means 15 minutes past the full hour
- **Examinations** usually start s.t. (sine tempore without time), **so be on time**!

# Find Your Thesis Topic

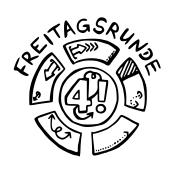

- Finding a thesis topic can be difficult.
- Take courses in areas you are considering for a thesis to get to know the lecturers.
- Some lecturers don't like to give topics to students who haven't heard at least their intro courses – if in doubt, ask early.

# Compensation for Disadvantages

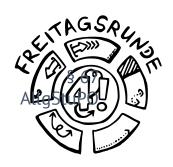

- Is meant to compensate for obstacles that make it difficult for you to pursue your studies
- Possible examples include
  - chronic illness
  - disabilities
  - children
  - pregnancy
  - taking care of family
  - ...

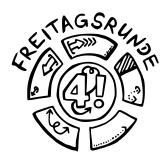

#### Intro-Week Booklet Online

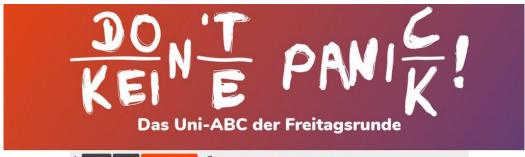

Ø □ Suche / Search □ Inhaltsverzeichnis / Index

#### In Bearbeitung!

#### Work in Progress!

#### Das Uni-ABC

Willkommen beim Uni-ABC!

men für Dich zum Schmökern und Nachschlagen zusammengestellt. Da die Themen WNahrungsbeschaffung, @Freizeitgestaltung und @Lernräume umfassender sind, haben wir ihnen eigene Abschnitte gegeben. Wenn Du ein Thema hier nicht findest oder Du

#### The Uni-ABC

Welcome to the Uni-ABC!

Hier haben wir ein paar wichtige oder interessante The- Here we compiled some important or interesting topics for you to browse and lookup. As the topics food procurement, @leisure activities and @learning spaces are extensive, we gave them own sections. If you cannot find a topic here or you want more information on a keyword, have a look at our wiki over at

## The week(s) to come

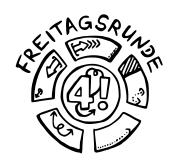

Campus tour for Master students, 09.10

12 am (directly after How TU Study)

**Degree-specific introductions** 10.10 and 11.10

"Studieren is(s)t mehr" Friday 13.10

Get to know the TU Campus, Campustour

Padlet upcoming events

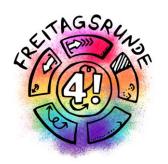

## Welcome to Faculty IV Enjoy your Time

## The week(s) to come

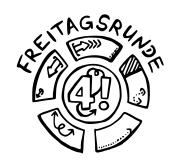

Campus tour for Master students, 09.10

12 am (directly after How TU Study)

**Degree-specific introductions** 10.10 and 11.10

"Studieren is(s)t mehr" Friday 13.10

Get to know the TU Campus, Campustour

Padlet upcoming events

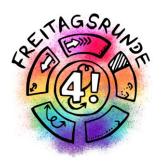

## **IT-Services and Software**

# Tools for Online (Team-)Work

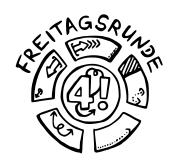

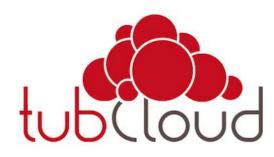

tubcloud.tu-berlin.de

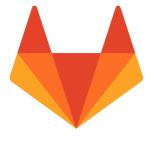

git.tu-berlin.de

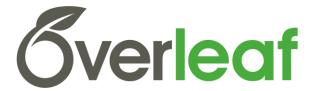

overleaf.com

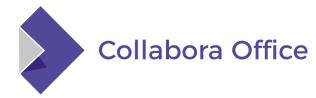

Collabora Office via tubcloud

## Remote Access

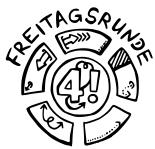

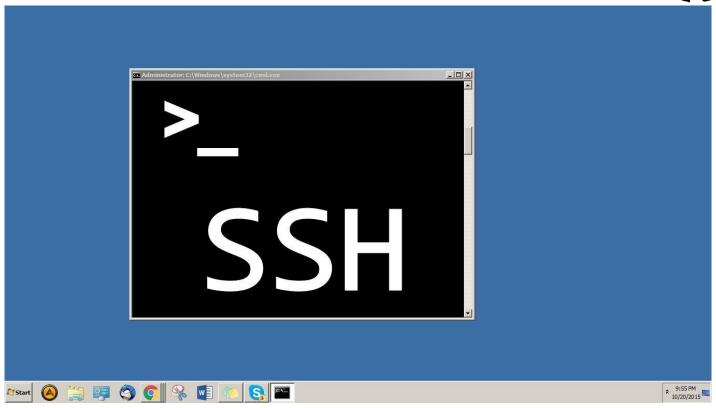

SSH gate of TU Berlin Additional information by the Freitagsrunde

## Software

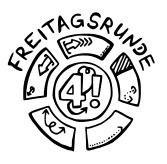

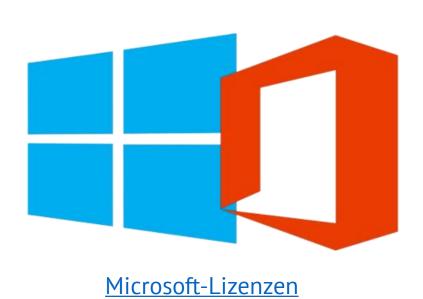

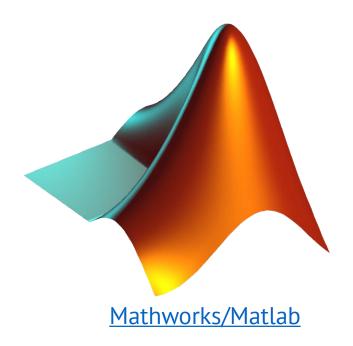

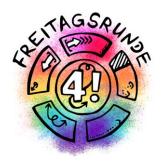

# The Campus

## Campusmap

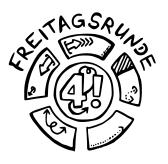

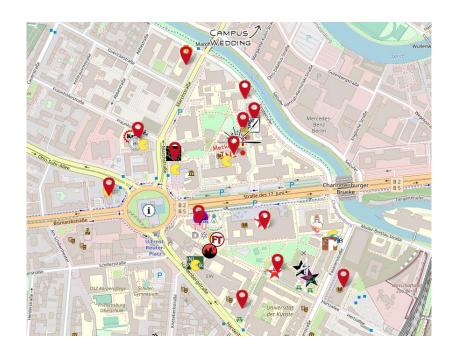

https://campusmap.freitagsrunde.org/

## Where to study

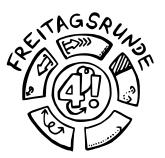

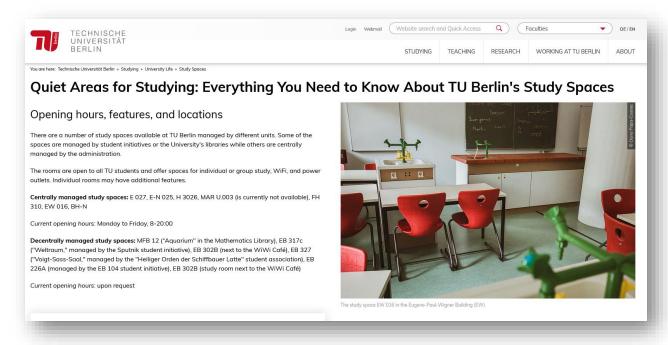

https://www.tu.berlin/en/studying/university-life/study-spaces/

## Where to meet others

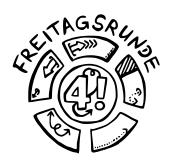

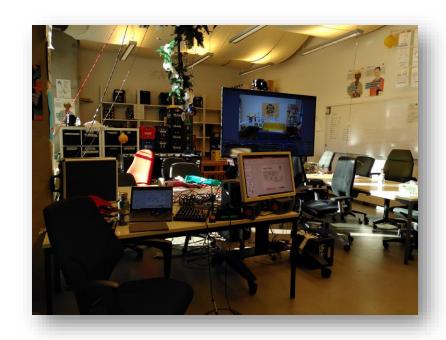

- Meet your Student initiative
  - You can find us at MAR 0.005

### Some example places to chill

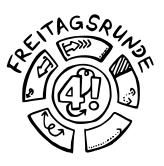

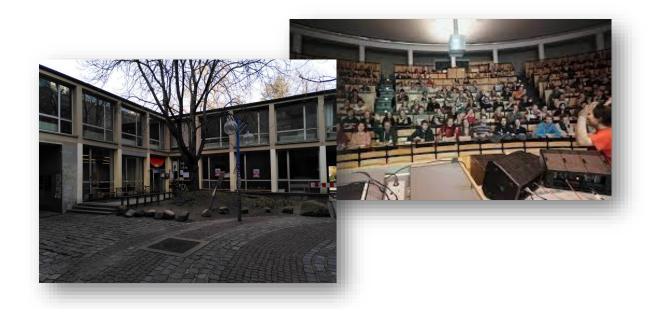

image Unikino: https://de-de.facebook.com/Filmclub.TU/

## TU-Sport

#### 1000 offers out of 170 categories

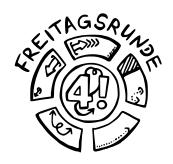

**Format**: regular/recourrent courses, workshops, excursions, online courses, women-only courses, ...

**Booking starts**: 03.04.2023

**Courses starts**: 17.04.2023

**3-in-1 offer**: 3 courses in on paket

**Gym on campus** in the EB-building (Erweiterungsbau)

Questions: info@zeh.tu-berlin.de

@ tuberlinsport

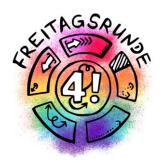

## Who to talk to

## Freitagsrunde

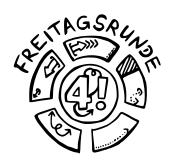

#### freitagsrunde.org

- Go-to for any problems related to your studies and university
  - the place to get in touch with peers
  - we'll make your voice heard, by passing on any issues to the relevant people/organization (e.g. academic committees)
  - help you navigate the university system
- If you don't know who to go, reach out! Contact us:
  - ( info@freitagsrunde.org ) or visit MAR 0.005
- Anonymous Feedback
- Tips and Tricks

## Faculty IV

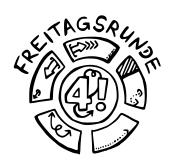

- Student advisory service
- Mentoring
- women and gender equality officer
- Wolfgang Brandenburg, representative for the study abroad programs
- Examination board

# AStA – The General Students' Committee

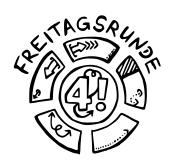

- asta.tu-berlin.de/en/
- Advising
  - University and academic advising
  - Social and BAföG counselling
  - International Student Advising
- Service
  - Technic pool
  - Finance department
- Also: Departments for different topics and independent Departments for certain groups

### TU Berlin

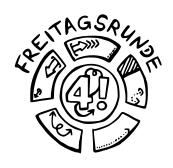

- Academic Advising Service
- Family Services Office
- Psychological Counselling
- Studying with an illness or disability
- Studying and working in Europe and overseas
- Examination Office
- **ZECM**: Center for Campus Management
- In2TU for refugees

# Universitätsbibliothek Library

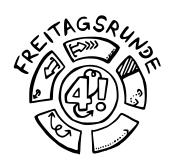

### https://www.tu.berlin/ub/

- textbooks, partially available online
- Access to databases
- consulations and seminars
- work carrels
- And lots more
- Informative social media presence

### Studierendenwerk

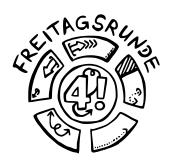

#### stw.berlin/en/

- Counselling
  - Psychological-psychotherapeutic counselling
  - Counselling on study financing
  - Counselling on academic writing
- Culture
- Cafeterias, <u>cafeteria cooking show</u>
- Student housing

•

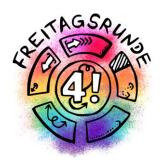

# Tips & Tricks

## The Academic Quarter

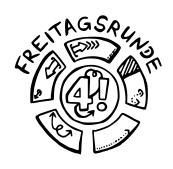

Pay close attention to starting times!

- Lectures, study groups, tutorials usually start c.t. (cum tempore – with time), which means 15 minutes past the full hour
- **Examinations** usually start s.t. (sine tempore without time), **so be on time**!

### Find Your Tribe

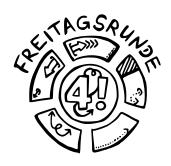

It's Dangerous to Go Alone. Go Together!

Keep an eye on the **master students roundtable** to meet others

<a href="https://dz.freitagsrunde.org/?id=introweek">https://dz.freitagsrunde.org/?id=introweek</a>

## Find Your Focus

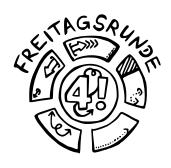

Hopefully by now you have an idea, what you want to focus on....

• The Student Advisory Service can support you in finding the right courses for your specialization.... which brings us to:

# Find Your Thesis Topic

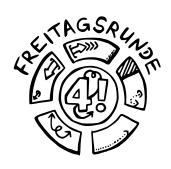

- Finding a thesis topic can be difficult.
- Take courses in areas you are considering for a thesis to get to know the lecturers.
- Some lecturers don't like to give topics to students who haven't heard at least their intro courses – if in doubt, ask early.

## Ask Questions

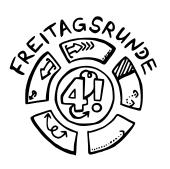

- Ask your study partners and fellow students (initial contact can be established via ISIS chat)
- Use the ISIS Forum
- For confidential topics: write to your teaching assistant or the professors office, usually not the professors themselves
- #UrgentIsNotASubjectLine
  - Better: list your subject and deadline

## Office Hours

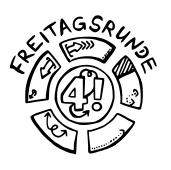

- Ask your teaching staff how stuff works
- Ask questions and get help with problems
- Make use of them early

- Usually offered by
  - Tutors
  - Teaching assistants
  - Professors
  - Advisory Services

## Be Self-Aware

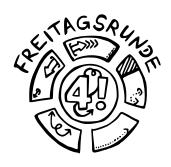

- Minimize unnecessary stress
  - deregister from examinations early
    - Difficult/impossible for portfolio examinations
  - replace modules you don't like
- Do I really want to take this course?
- Study/life balance

# Compensation for Disadvantages

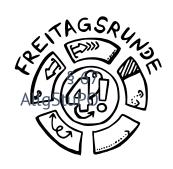

- Is meant to compensate for obstacles that make it difficult for you to pursue your studies
- Possible examples include
  - chronic illness
  - disabilities
  - children
  - pregnancy
  - taking care of family
  - •

## Plagiarism

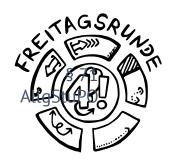

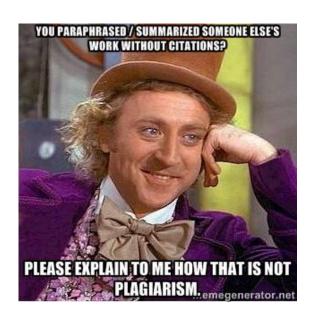

 Copying from unknown sources without citation will only make your life more difficult.

Meme: Condescending Works Creepy Works still from the musical fantasy film Willy Works & the Chocolate Factory from Paramount Pictures (1971)

# Read your Study and Examination Regulations

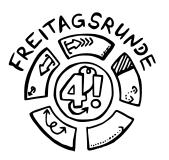

| Table of Contents |       |             |  |
|-------------------|-------|-------------|--|
|                   | Table | of Contante |  |

#### I. General Section I. General Regulations Section 1 - Scope of Application Section 1 Scope of application Section 2 - Entry Into Force / Expiry Section 2 Entry into force II. Objectives and Organization of Studies П. General Objectives Section 3 - Qualification Objectives, Course Contents Qualifications framey Section 3 and Professional Fields of Activity Section 4 Internationalization Section 4 - Course Start, Standard Period of Study and Section 5 Good scientific practi Required Coursework Section 5 - Organization of Studies III. Quality Assurance Section 6 Academic advising III. Requirements and Conduct of Examination Section 7 Mentoring program Section 6 - Purpose of the Master's Examination Section 8 Dean of studies Section 7 - Master's Degree Section 9 Section 8 - Scope of the Master's Examination; Determi-Degree program repre Section 10 Course evaluation nation of the Overall Grade Section 9 - Master's Thesis Section 10 - Types of Examination and Enrollment for Examination

IV. Annex

Outline

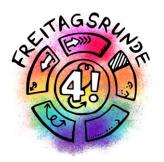

## Final Word

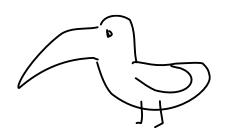

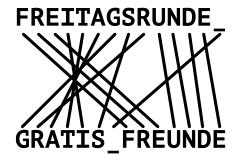

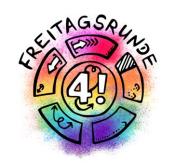

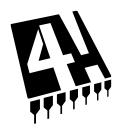

# Freitagsrunde [4]

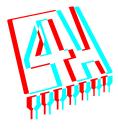

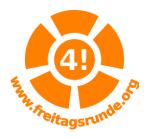

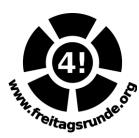

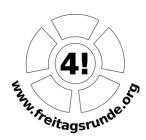

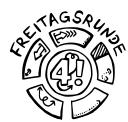

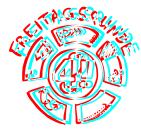

## Freitagsrunde

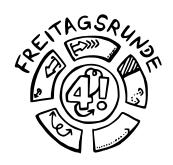

- www.freitagsrunde.org
- fOpen
- MATRIX

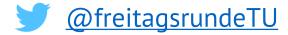

- @freitagsfrunde
- /freitagsrunde.tu

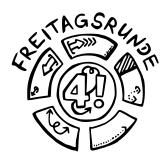

#### Intro-Week Booklet Online

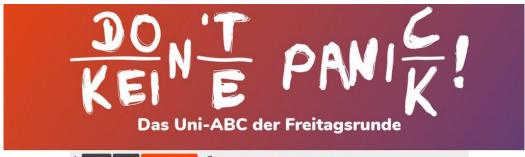

Ø □ Suche / Search □ Inhaltsverzeichnis / Index

#### In Bearbeitung!

#### Work in Progress!

#### Das Uni-ABC

Willkommen beim Uni-ABC!

men für Dich zum Schmökern und Nachschlagen zusammengestellt. Da die Themen WNahrungsbeschaffung, @Freizeitgestaltung und @Lernräume umfassender sind, haben wir ihnen eigene Abschnitte gegeben. Wenn Du ein Thema hier nicht findest oder Du

#### The Uni-ABC

Welcome to the Uni-ABC!

Hier haben wir ein paar wichtige oder interessante The- Here we compiled some important or interesting topics for you to browse and lookup. As the topics food procurement, @leisure activities and @learning spaces are extensive, we gave them own sections. If you cannot find a topic here or you want more information on a keyword, have a look at our wiki over at

## The week(s) to come

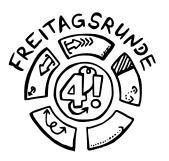

| Faculty IV - Electrical<br>Engineering and Computer | Welcome to Faculty IV!                                                                                                    |                                                                                          | Quick Access:             |  |
|-----------------------------------------------------|----------------------------------------------------------------------------------------------------|------------------------------------------------------------------------------------------|---------------------------|--|
| Science                                             | Soon you will start your studi                                                                                                    | es at the                                                                                | Go to: 156805             |  |
| About Us                                            | Faculty IV Electrical Engineering and Computer Science, For many of you, this                                                     |                                                                                          |                           |  |
| Faculty Institutions                                | brings new challenges, raises<br>much is still unknown and you                                                                    | Auxiliary Functions                                                                      |                           |  |
| Research                                            | have little contact with fellow<br>are very pleased about the p                                                                   |                                                                                          | maximize aux. functions   |  |
| Academics & Teaching                                | Academics and Teaching will take place in large parts at Ti                                                                       |                                                                                          | This site uses Matomo for |  |
| Department of Studies and<br>Teaching               | during summer semester 202<br>way, you can immerse yourse                                                                         | anonymized webanalysis. Visit<br>Data Privacy for more informati<br>and opt-out options. |                           |  |
| Degree Programs                                     | study and campus life and ge<br>fellow students.                                                                                  |                                                                                          |                           |  |
| Counseling & Student Services                       | To help you get your studies                                                                                                    |                                                                                          |                           |  |
| Informationsmaterial                                | continuously compiling and updating important information for you on this web page.  Therefore, please check back here regularly. |                                                                                          | Campus-Plan               |  |
| Quality Improvement<br>Measures                     | SAVE THE DATE                                                                                                    |                                                                                          | William St.               |  |
| Job Offers                                          | <ul> <li>Beginning of April</li> </ul>                                                                                            | Introduction Week FAK IV (exact dates to follow)                                         |                           |  |
|                                                     | April 04                                                                                                    | Welcome by the Dean's Office of Faculty IV                                               |                           |  |
|                                                     | April 19                                                                                                    | Start of lectures Summer Semester 2022                                                   | Tall A Section 1          |  |
|                                                     | Early April: Introducti                                                                                                    |                                                                                          | _                         |  |
|                                                     |                                                                                                    |                                                                                          |                           |  |

Keep an eye on the **master students** roundtable to meet others

https://dz.freitagsrunde.org/?id=introweek

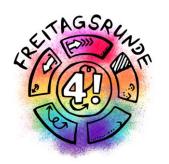

## Welcome to Faculty IV Enjoy your Time